# ESSE Einführung in Security - VO 01: Einführung in IT-Sicherheit

Christian Schanes, Florian Fankhauser, Franz Mairhofer

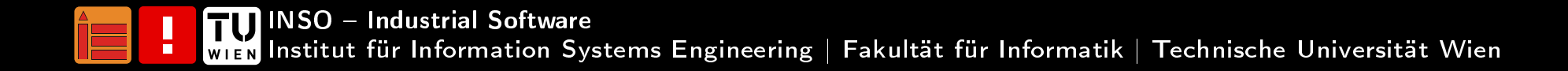

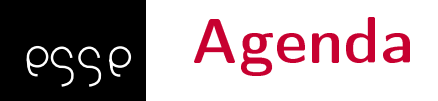

[Brainstorming](#page-2-0) IT-SicherheitSecurity [Nachrichten](#page-5-0)[Herausforderungen](#page-14-0) in der IT-SicherheitDefinitionen [Sicherheitsziele](#page-21-0)**[Schutzbedarf](#page-22-0)** Angriffe Mehrere Phasen eines Angriffs [Lösungen](#page-32-0)[Literaturempfehlungen,](#page-34-0) Links

<span id="page-2-0"></span>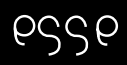

# Wie sind Sie bisher mitIT-Sicherheit konkret in Berührunggekommen?

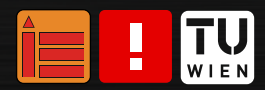

ESSE Einführung in Security 23W | Einführung in IT-Sicherheit

<sup>3</sup> / <sup>40</sup>

# Was verstehen Sie unterIT-Sicherheit?

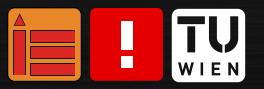

ESSE Einführung in Security 23W | Einführung in IT-Sicherheit

### IT-Sicherheit

pssp

TU<sub>WIEN</sub>

I

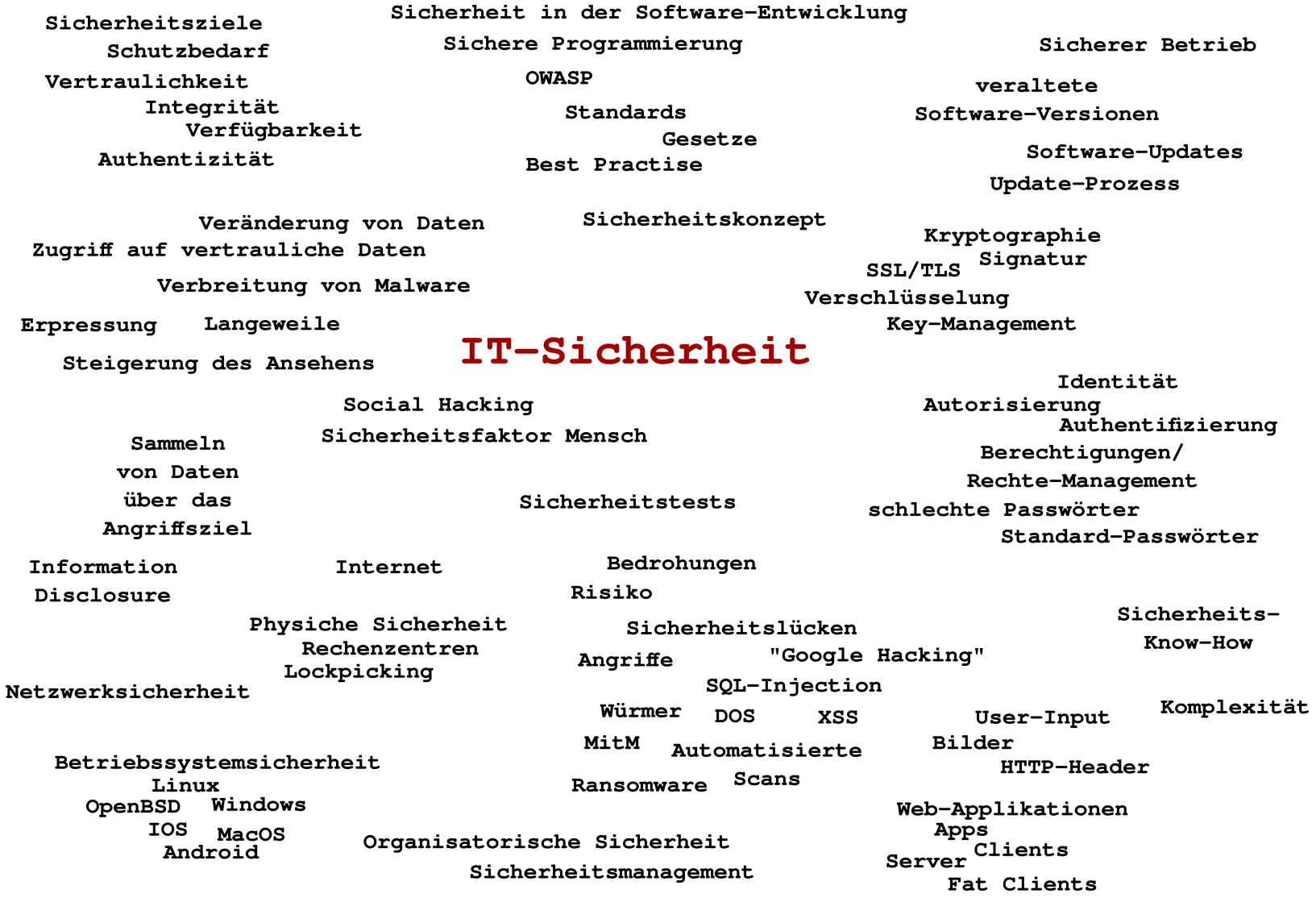

<span id="page-5-0"></span>pssp

Security - Auswahl aus 1 Woche Nachrichten auf  ${\tt \texttt{https://www.heise.de/newsticker/} - 1/6}$  ${\tt \texttt{https://www.heise.de/newsticker/} - 1/6}$  ${\tt \texttt{https://www.heise.de/newsticker/} - 1/6}$ 

- ■ 28.09.2023
	- ■ Liechtenstein: Kritik an IT-Sicherheit beim [E-Gesundheitsdossier](https://heise.de/-9319215) [zurückgewiesen](https://heise.de/-9319215)
	- ■[Balkonkraftwerke:](https://heise.de/-9319500) Bedrohliche Sicherheitslücken bei Hoymiles
	- ■ Zehn [Sicherheitslücken](https://heise.de/-9319635) in Chrome geschlossen, eine wird bereits [ausgenutzt](https://heise.de/-9319635)
	- ■Unzählige [Anwendungen](https://heise.de/-9319783) betroffen: Chaos bei WebP-Lücke
	- ■ Balkonkraftwerke: [Hoymiles-Sicherheitslücke](https://heise.de/-9320315) teilweisegesc[hlossen](https://heise.de/-9320315)
	- ■ ING, Deutsche Bank und Co. wegen [MOVEit-Lücke](https://heise.de/-9320188) bei Majorel doch stärker betroffen
	- ■ [Verbraucherschützer:](https://heise.de/-9320677) Betreiber von Zyklus-Apps schludernbeim [Datenschutz](https://heise.de/-9320677)

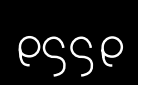

Security - Auswahl aus 1 Woche Nachrichten auf  ${\tt \texttt{https://www.heise.de/newsticker/} - 2/6}$  ${\tt \texttt{https://www.heise.de/newsticker/} - 2/6}$  ${\tt \texttt{https://www.heise.de/newsticker/} - 2/6}$ 

- ■ 29.09.2023
	- ■ Jetzt patchen! Angreifer haben [Netzwerkgeräte](https://heise.de/-9320947) von Ciscoim [Visier](https://heise.de/-9320947)
	- ■ 60.000 geklaute [Regierungsmails:](https://heise.de/-9321044) Erste Zahlen nach Microsofts [Cloud-Key-Debakel](https://heise.de/-9321044)
	- ■[Balkonkraftwerke:](https://heise.de/-9321291) Hoymiles schließt Sicherheitslücken
- ■ 30.09.2023
	- ■Kritische Lücke im [Mailserver](https://heise.de/-9321943) Exim
	- ■Cybercrime: [Erpressergang](https://heise.de/-9322397) greift Hotelkette MotelOne an
	- ■[Chatkontrolle:](https://heise.de/-9322413) Europol will ungefilterten Zugriff auf Daten von [WhatsApp](https://heise.de/-9322413) & Co.

pssp

Security - Auswahl aus 1 Woche Nachrichten auf  ${\tt \texttt{https://www.heise.de/newsticker/} - 3/6}$  ${\tt \texttt{https://www.heise.de/newsticker/} - 3/6}$  ${\tt \texttt{https://www.heise.de/newsticker/} - 3/6}$ 

- ■ 01.10.2023
	- ■ E-Voting: Bedrohung durch [Cyberattacken](https://heise.de/-9322588) und Vorwürfeder [Wahlmanipulation](https://heise.de/-9322588)
- ■ 02.10.2023
	- ■ [Fritzbox-Sicherheitsleck](https://heise.de/-9323225) analysiert: Risiko sogar bei deaktiviertem [Fernzugri](https://heise.de/-9323225)
	- ■Gmail: [E-Mail-Verschlüsselung](https://heise.de/-9323519) jetzt auch in der App
	- ■ Jetzt patchen! Exploit für kritische [Sharepoint-Lücke](https://heise.de/-9323472)veröffentlicht
	- ■ [BSI-Umfrage:](https://heise.de/-9323606) Kritische Infrastrukturen haben Nachholbedarf bei [IT-Sicherheit](https://heise.de/-9323606)

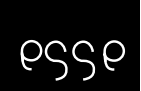

Security - Auswahl aus 1 Woche Nachrichten auf  ${\tt \texttt{https://www.heise.de/newsticker/ - 4/6}}$  ${\tt \texttt{https://www.heise.de/newsticker/ - 4/6}}$  ${\tt \texttt{https://www.heise.de/newsticker/ - 4/6}}$ 

- ■ 03.10.2023
	- ■ Drei Fragen und [Antworten:](https://heise.de/-9323431) Der beste Schutz für das Active**[Directory](https://heise.de/-9323431)**
	- ■[Exim-Lücke:](https://heise.de/-9323709) Erste Patches laufen ein
	- ■Windows stufte Tor Browser [fälschlicherweise](https://heise.de/-9323834) als Malware ein
	- ■ Jetzt patchen! Ransomware schlüpft durch kritische [TeamCity-](https://heise.de/-9323844)[Lücke](https://heise.de/-9323844)
	- ■Erste Angriffe gesichtet: [Angreifer](https://heise.de/-9322891) können über Lücken in [WS\\_FTP](https://heise.de/-9322891) Daten löschen

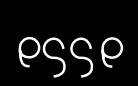

Security - Auswahl aus 1 Woche Nachrichten auf  ${\tt \texttt{https://www.heise.de/newsticker/}5/6}$  ${\tt \texttt{https://www.heise.de/newsticker/}5/6}$  ${\tt \texttt{https://www.heise.de/newsticker/}5/6}$ 

- ■ 04.10.2023
	- ■[Webbrowser:](https://heise.de/-9324437) Update für Google Chrome schließt Lücke mit [hohem](https://heise.de/-9324437) Risiko
	- ■[Patchday:](https://heise.de/-9324125) Attacken auf Android 11, <sup>12</sup> und <sup>13</sup> beobachtet
	- ■[Rechteausweitung](https://heise.de/-9324444) durch Pufferüberlauf in glibc
	- ■Weniger Spam und [Phishing:](https://heise.de/-9324697) Gmail bekommt neue Standards
- ■ 05.10.2023
	- ■Jetzt patchen! Confluence Data Center: [Angreifer](https://heise.de/-9325414) machen sich zu [Admins](https://heise.de/-9325414)
	- ■Noch sicherer: [TypeScript](https://heise.de/-9325525) 5.3 importiert Attribute
	- ■Wieder [Exploit-Update](https://heise.de/-9325367) für iOS und iPadOS - das wohl auch [Hitzeproblem](https://heise.de/-9325367) fixt

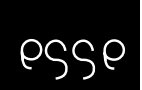

Security - Auswahl aus 1 Woche Nachrichten auf  ${\tt \texttt{https://www.heise.de/newsticker/ 6/6}}$  ${\tt \texttt{https://www.heise.de/newsticker/ 6/6}}$  ${\tt \texttt{https://www.heise.de/newsticker/ 6/6}}$ 

- ■ $05.10.2023$  (ff)
	- ■ [Phishing-Warnung:](https://heise.de/-9325541) Angebliche Mails vom Europäischen Amt für [Betrugsbekämpfung](https://heise.de/-9325541)
	- ■KI-Tool: Kritische [Sicherheitslücken](https://heise.de/-9325638) in TorchServe
	- ■Root- und DoS-Attacken auf [Cisco-Produkte](https://heise.de/-9325669) möglich
	- ■[Malware-Schutz:](https://heise.de/-9326078) Watchguard EPDR und AD360 schließen [Sicherheitslücken](https://heise.de/-9326078)
	- ■[MotelOne-Hack:](https://heise.de/-9326234) Daten veröffentlicht, Datenschützer und Gäste in [Sorge](https://heise.de/-9326234)

### Weitere Security-Nachrichten

esse

- ■Narkosegerät gehackt: [Beatmungsfunktion](http://derstandard.at/2000020459537/Narkosegeraet-gehackt-Beatmungsfunktion-gestoppt) gestoppt
- ■Österreichische Forscher entdecken [TLS-Schwachstelle](http://derstandard.at/2000022197161/Oesterreichische-Forscher-entdecken-TLS-Schwachstelle)
- ■Moderne Yachten sind nicht [ausreichend](https://derstandard.at/2000076341679/Moderne-Yachten-sind-nicht-ausreichend-vor-Hackern-geschuetzt) vor Hackern geschützt
- ■ Börse Kucoin gehackt: [Kryptogeld](https://heise.de/-4913726) und Tokens im Millionenwert [gestohlen](https://heise.de/-4913726)
- ■Studie: Angreifer wollen ins Homeoffice – [millionenfach](https://heise.de/-4912452) über [RDP-Verbindungen](https://heise.de/-4912452)
- ■ Ransomware gangs are [complaining](https://www.zdnet.com/article/these-ransomware-crooks-are-complaining-they-are-getting-ripped-off-by-other-ransomware-crooks/) that other crooks are stealing their [ransoms](https://www.zdnet.com/article/these-ransomware-crooks-are-complaining-they-are-getting-ripped-off-by-other-ransomware-crooks/)
- ■[Brückenbau:](https://heise.de/-6212959) LAN-Kabel als Antenne überwindet Air-Gaps
- ■[Twitch-Leak:](https://heise.de/-6210552) Einnahmen aller Streamer und Quellcodes veröffentlicht
- ■Hacker in Italien [spionierten](https://www.derstandard.at/story/2000136429640/hacker-in-italien-spionierten-tausende-haushalte-mit-webcams-aus) tausende Haushalte mit Webcams aus
- ■Regierung verschärft Strafen für [Cybercrime-Delikte](https://orf.at/stories/3308047/)

# Viele, auch große, Unternehmen sind von Angriffen betroffen

pssp

ļ

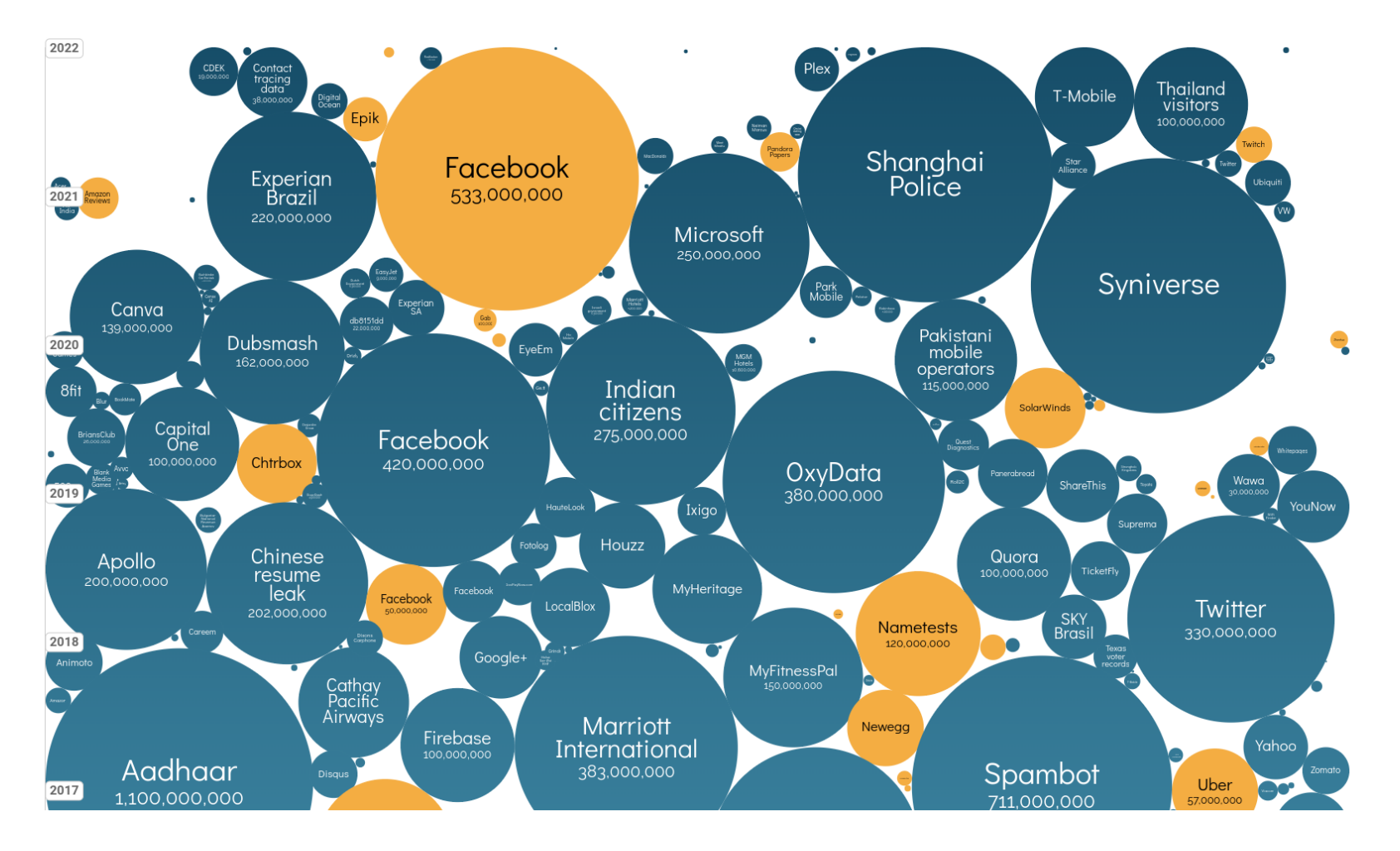

(Vergleiche [https://informationisbeautiful.net/visualizations/](https://informationisbeautiful.net/visualizations/worlds-biggest-data-breaches-hacks/)

 $\texttt{worlds-biggerst-data-breaches-hacks/}$ 

TU ESSE Einführung in Security 23W | Einführung in IT-Sicherheit

### IT-Sicherheit/Computer-Sicherheit/Netzwerk-Sicherheitpssp

- ■...also Angriffe und Bedrohungen, wie sie nicht nur in der IT stattfinden!
- ■ Unterschiede
	- ■Automatisierung
	- ■Angriff kann entfernt stattfinden
	- ■Verbreitung von Angriffstechniken
	- ■(Vermeintliche) Anonymität
	- ■Komplexität

### <span id="page-14-0"></span>Herausforderungen in der IT-Sicherheit  $-1/3$ pssp

- ■ Sicherheit ist nicht wichtig, [den Leuten] ist wichtig, dass es funktioniert!
- ■Das IT-Sicherheits-Team sagt immer Nein!
- ■Sicherheit ist ein Prozess (Bruce Schneier)
- ■Sicherheit oft schwer greifbar, unverständlich
- ■Programmierung meist Fokus der Lehre
- ■Programmieren ist einfach - das kann jeder/jede!
- ■Softwareentwicklungsprozess
- ■Projektumfeld Termindruck, Funktionalität
- ■Test von Software auf spezifizierte Funktionalität
- ■Security vs. Usability, Security und Usability

#### $\left[\prod_{\mathsf{W}}\prod_{\mathsf{E}}\mathsf{W}\right]$ ESSE Einführung in Security 23W | Einführung in IT-Sicherheit<sup>15</sup> / <sup>40</sup>

### Herausforderungen in der IT-Sicherheit  $-2/3$ pssp

Jede Software potenziell betroffen

■

- ■Betriebssysteme (Windows, Linux, MacOS, Android,. . . )
- ■Applikationen und Programmiersprachen (Office, Web-Browser, Java,. . . )
- ■Komplexität der Software/Projekte
- ■Zusammenspiel vieler Komponenten
- ■Systeme wachsen ("never touch a running system")
- ■Mitarbeiter: innen - Know-How/Spezialisierung
- ■Fülle an News, Sicherheitslücken,. . .
- ■Zeitaufwand teilweise hoch

 $\left[\prod_{\mathsf{W}}\prod_{\mathsf{E}}\mathsf{W}\right]$ ESSE Einführung in Security 23W | Einführung in IT-Sicherheit<sup>16</sup> / <sup>40</sup>

### Herausforderungen in der IT-Sicherheit  $-3/3$ essel

- ■Vernetzung (z.B. Internet)
- ■Mobilität (Notebook, Handy,. . . )
- ■Kabellose Übertragung: WLAN, Bluetooth, RFID,. . .
- ■ Kreativität der Angreifer:innen (Trojaner, Phishing, Domainnamen, ... )
- ■Ransomware
- ■Zero-Day-Angriffe
- ■Bug Bounties
- ■Weakest Link

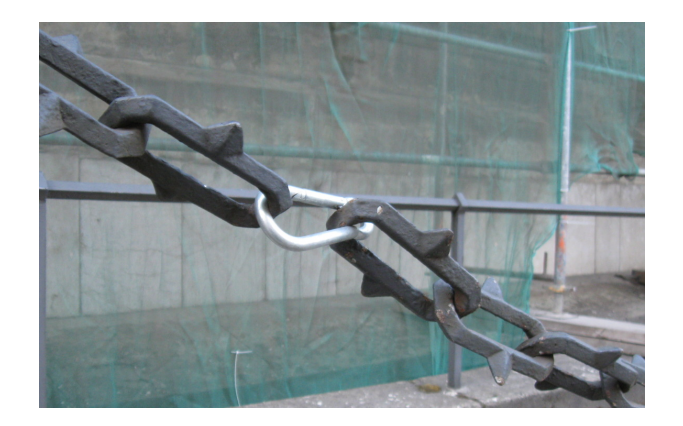

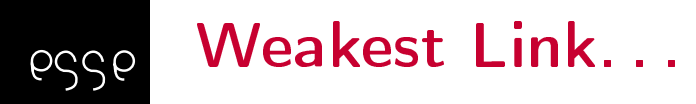

Over the Hedge, 2006-04-23

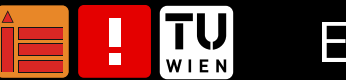

ESSE Einführung in Security 23W | Einführung in IT-Sicherheit

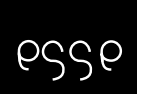

### Software Depenencies

<https://xkcd.com/2347/>

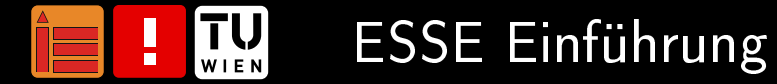

ESSE Einführung in Security 23W | Einführung in IT-Sicherheit

### <span id="page-19-0"></span>Definition Sicherheit/Risiko pssp

- ■Definition nach DIN VDE 31000
	- ■ Sicherheit ist eine Sachlage, bei der das [Rest-]Risiko nicht größer als das Grenzrisiko ist."
	- ■"Das Grenzrisiko ist das größte noch vertretbare Risiko eines bestimmten technischen Vorganges oder Zustandes.
	- ■ Eine absolute Sicherheit ohne jegliches Risiko <sup>g</sup>ibt es weder inder Technik noch in der Natur.
- ■■ Risiko = Schaden \* Eintrittswahrscheinlichkeit

# Risiko, Grenzrisiko, Restrisiko und Sicherheitsmaÿnahmen

pssp

H

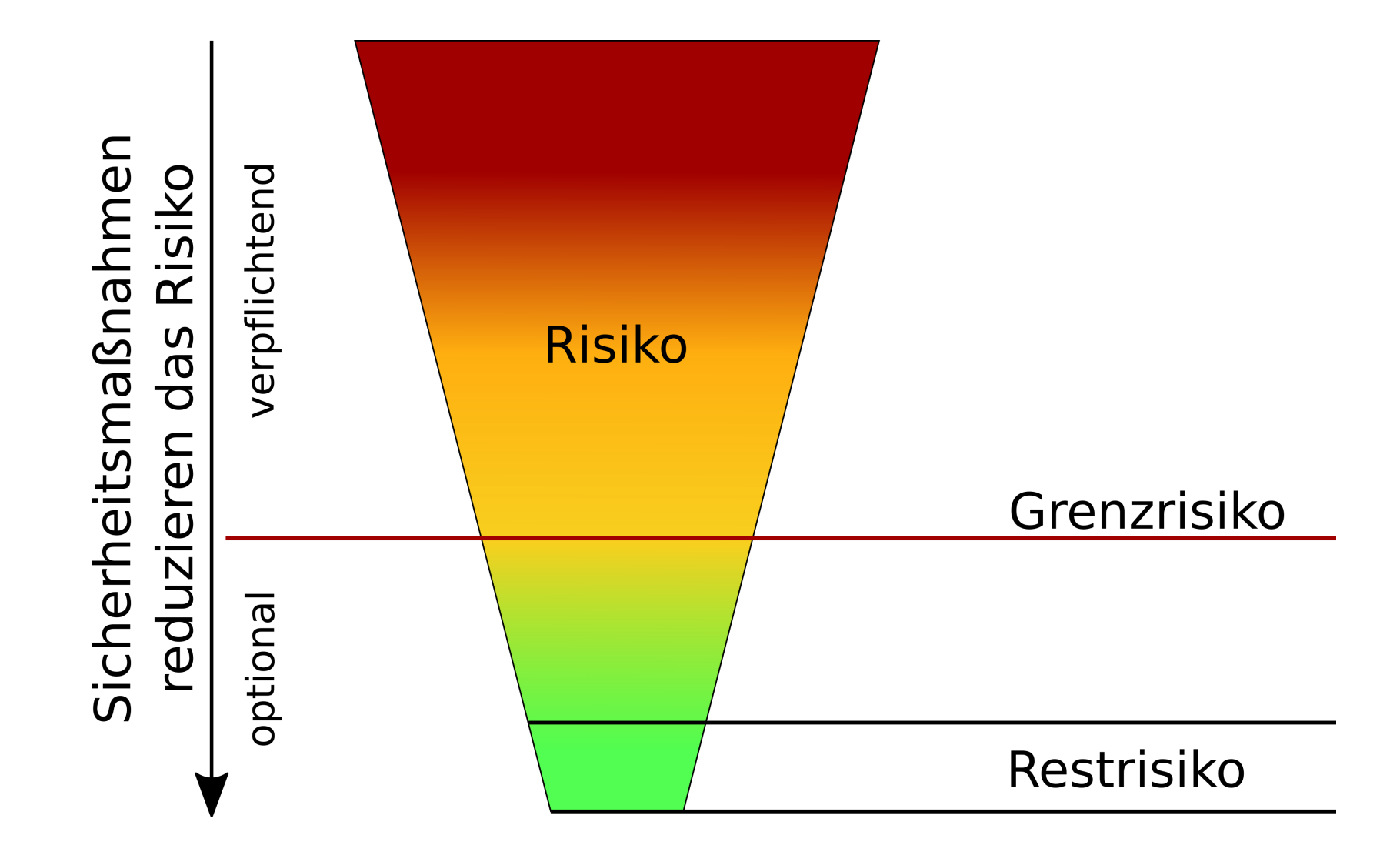

TU ESSE Einführung in Security 23W | Einführung in IT-Sicherheit

### <span id="page-21-0"></span>Sicherheitsziele/Schutzzielepssp

- ■ Betrachtung unterschiedlicher Sicherheitsziele, i.A. v.a.
	- ■Vertraulichkeit
	- ■Integrität
	- ■Verfügbarkeit
	- $\Box \quad \rightarrow$  ,, CIA Triad" (Confidentiality, Integrity, Availability)
- ■ Weitere Sicherheitsziele sind z.B.
	- ■Authentizität
	- ■Nichtabstreitbarkeit

(Vergleiche BSI: IT-Grundschutz-Kataloge)

<span id="page-22-0"></span>Kategorien können z.B. sein:

- ■normal
- ■hoch
- ■sehr hoch
- ■gering
- ■mittel
- ■hoch
- ■sehr hoch

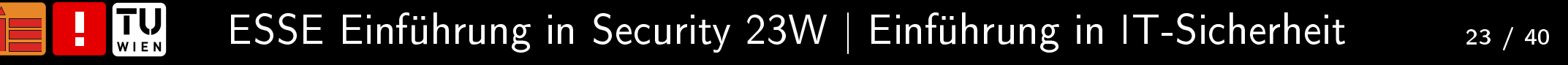

Bedrohung/Threat Potenzielle Verletzung der IT-Sicherheit  $\mathsf{Angriff}/\mathsf{Attack}$  Aktion, die eine Bedrohung wahr werden lässt Angreifer:in/Attacker Subjekt, das einen Angriff durchführt Schwachstelle/Vulnerability Sicherheitsfehler im System, welchenman für Angriff ausnutzen kann

**Exploit** Software, die eine Schwachstelle ausnützt

(Vergleiche M. Bishop: Introduction to Computer Security)

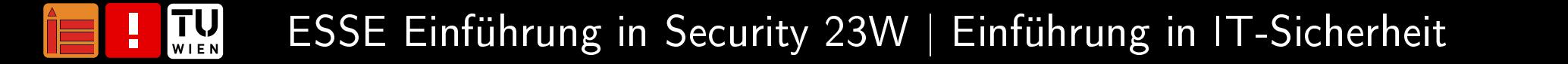

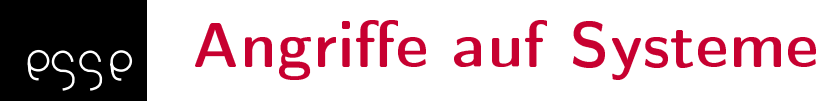

Wenn jemand in ein System (Hardware, Software, Policies,Organisation,. . . ) einbricht,

nutzt dieser Angreifer/diese Angreiferin Fehler in Prozessen, Technik oderManagement (oder einer Kombination davon) aus,

um unberechtigt auf Daten zuzugreifen oder Aktionen auszulösen.

(Vergleiche M. Bishop: Introduction to Computer Security)

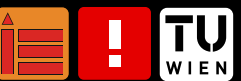

### <span id="page-25-0"></span>Kategorisierung von Angriffen und Beispiele pssp

- ■Unberechtigter Zugriff auf Daten
	- ■Sniffing
	- ■Man in the Middle (MitM)
- ■ Täuschung/Akzeptanz von falschen Daten
	- ■Spoofing
	- ■MitM
- ■ Unterbrechung der Funktionalität
	- ■Denial of Service (DoS), Distributed Denial of Service (DDoS)
- ■ Widerrechtliche Verwendung
	- ■Command Injection

(Vergleiche auch RFC 2828)

# **Mehrere Phasen eines Angriffs**

<span id="page-26-0"></span>pssp

- ■Sammeln von Daten über das Angriffsziel
	- ■z.B. Verwendete Systeme, User-Kennungen,. . .
- ■Ausnutzen von gefundenen Sicherheitsproblemen (Zugriff, Ausweiten der Rechte)
	- ■z.B. SQL-Injection auf eine Datenbank
- ■Aufrechterhaltung des Zugriffs
	- ■z.B. Anlegen eines eigenen Benutzer-Accounts
- ■ Verwischen von Spuren
	- z.B. Löschen von Logfiles

(Vergleiche E. Skoudis, T. Liston: Counter Hack Reloaded)

### Risiko- und Bedrohungsanalysepssp

- ■ Gruppierung von Bedrohungen (z.B. nach)
	- ■Zielobjekt
	- ■Urheber:in
	- ■Motivation/Absicht
	- ■Wahrscheinlichkeit des Auftretens
	- ■Auswirkungen/Kosten
- ■Auflistung der Bedrohungen
- ■Risikoanalyse/Risikobewertung
- ■Sicherheitsmaÿnahmen
- ■Restrisikoabschätzung

### Beispiel eines Angriffsbaums pssp

L

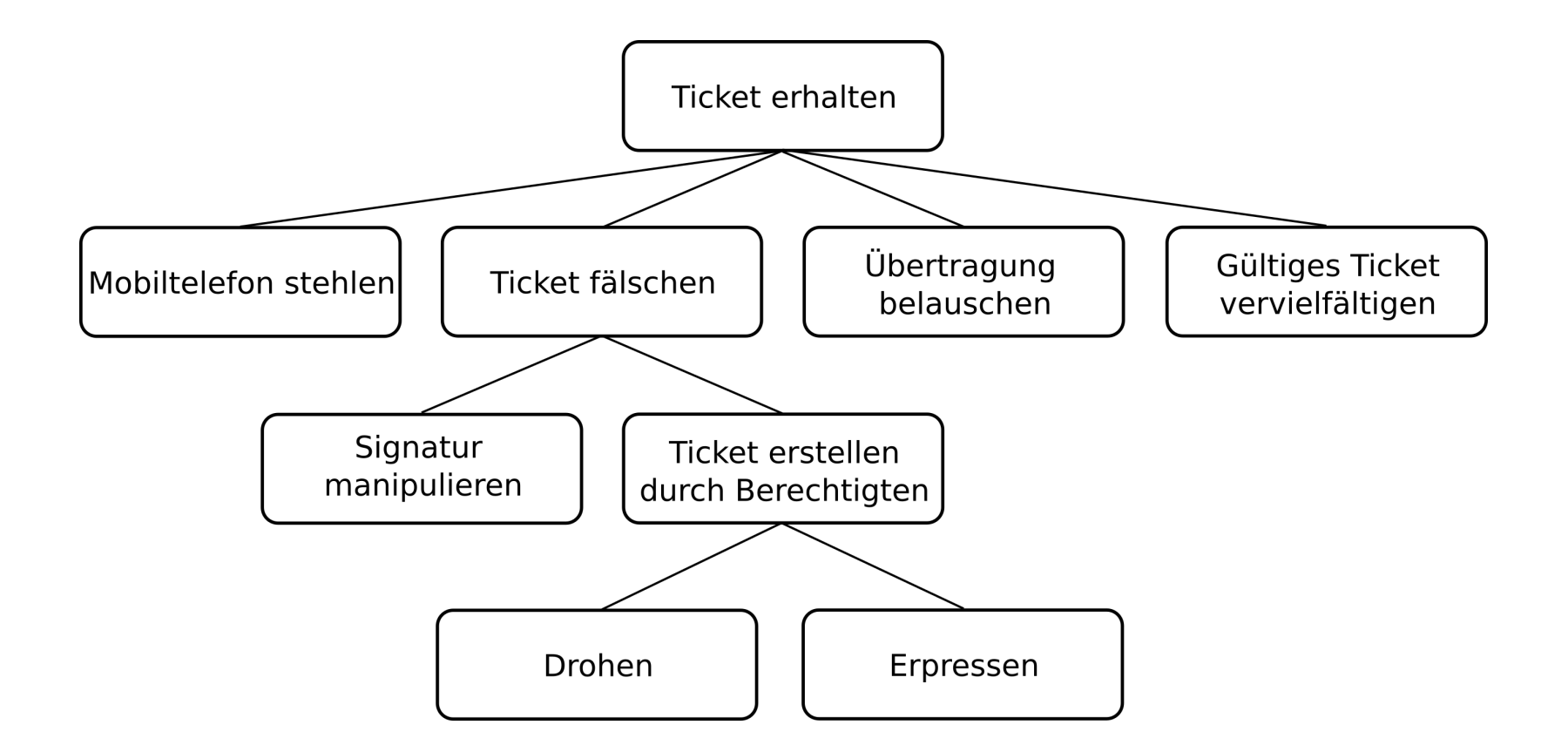

TU ESSE Einführung in Security 23W | Einführung in IT-Sicherheit

### Bedrohungspotenzial von Angreifer:innenpssp

- ■ Abhängig von mehreren Faktoren
	- ■ Skill Level/Know-How(Script Kiddies, *"Hacker"*, White/Black Hat, Cracker, Mitarbeiter: innen, ... )
	- ■Budget
	- ■**Zeit**
	- ■. . .

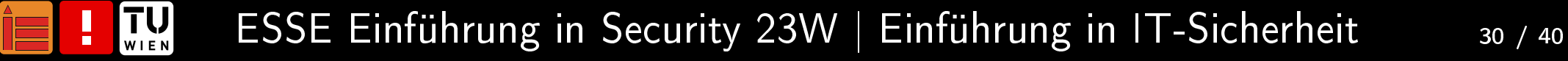

### Kostenfaktor IT-Sicherheit

- ■Oftmals nur Investitionen in Sicherheit für das Management sichtbar
- ■ Ergebnisse dieser Investitionen bei guter Arbeit jedoch oft unsichtbar ("es passiert ja eh nix")
- ■ROI - Return of Investment
- ■Aufwand/Nutzen schwierig zu messen
- ■Erinnerung: Definition von Risiko
- ■ Erfahrungswerte für
	- ■Kosten bei erfolgreichen Angriffen
	- ■Auftrittswahrscheinlichkeit von Angriffen
- ■SLAs (Service Level Agreements)
- ■Gesetze

pssp

 $\left[\prod_{\mathsf{W}}\prod_{\mathsf{E}}\mathsf{W}\right]$ ESSE Einführung in Security 23W | Einführung in IT-Sicherheit<sup>31</sup> / <sup>40</sup>

### Kosten-/Nutzenanalyse

esse

β

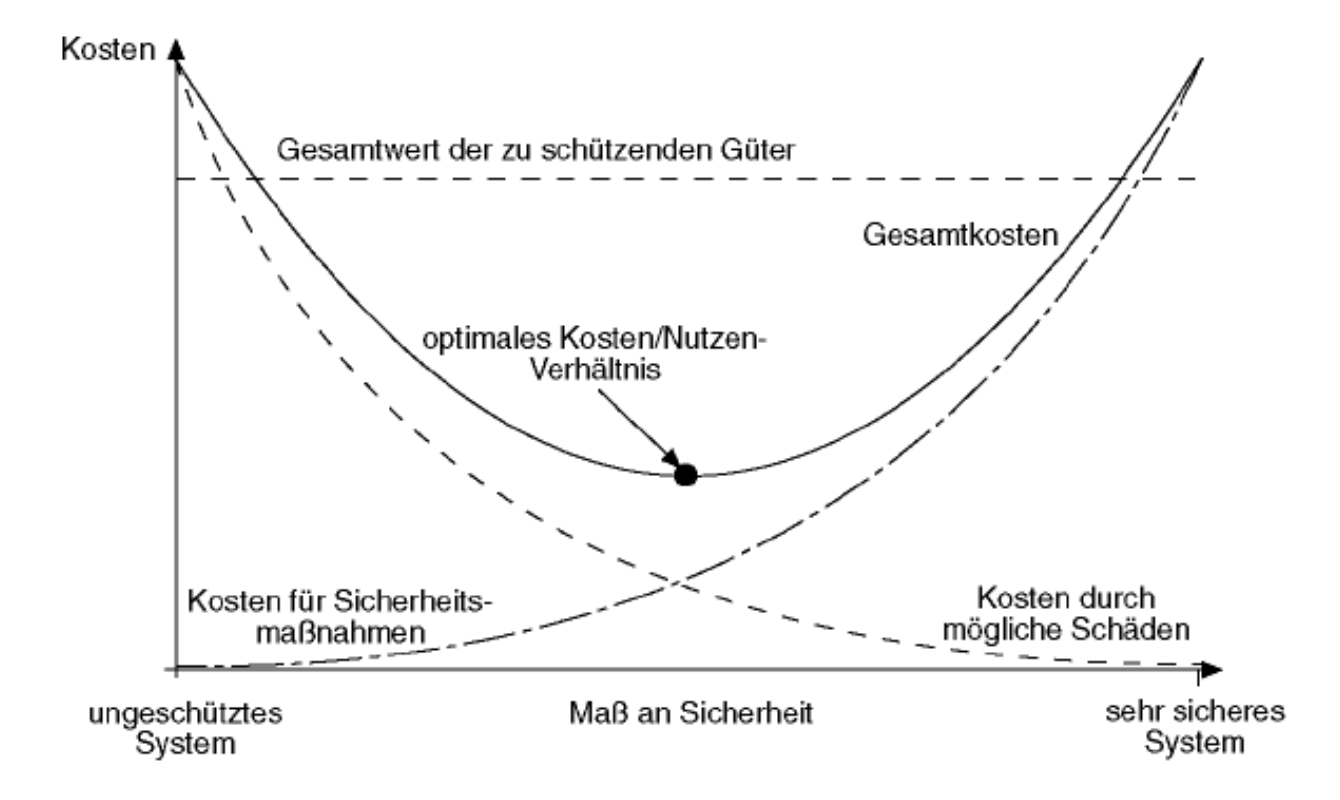

(Vergleiche M. Raepple: Sicherheitskonzepte für das Internet)

TU ESSE Einführung in Security 23W | Einführung in IT-Sicherheit

## Lösungen/Lösungsansätze

<span id="page-32-0"></span>pssp

- ■ Security und Architektur, Designprinzipien
	- ■Security von Beginn an berücksichtigen, bereits beim Design
	- ■Genau definierte Aufgaben und Schnittstellen
	- ■Verwendung von Standards
	- ■Sicherstellung von Support bei 3rd-Party-Produkten/Libraries
	- ■Testen auf Sicherheit
	- ■Security-Best-Practices berücksichtigen
- ■ Lösungsansätze
	- ■Technische Lösungen
	- ■Organisatorische Lösungen

■Mehr in den nächsten Vorlesungen/Übungen... :)

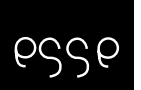

## Auswahl der richtigen Sicherheitsmaßnahmen

(Vergleiche <https://www.gocomics.com/calvinandhobbes/1986/01/13>)

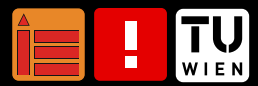

ESSE Einführung in Security 23W | Einführung in IT-Sicherheit

### <span id="page-34-0"></span>Literaturempfehlungen, Links 1/4pssp

- ■ Ed Skoudis und Tom Liston. Counter Hack Reloaded. <sup>A</sup> Step-by-Step Guide to Computer Attacks and Effective Defenses. Pearson Education, Inc., 2. Auflage, 2006. ISBN 0-13-148104-5
- ■ Jerome H. Saltzer und Michael D. Schroeder. The protection of information in computer systems. In *Proceedings of the IEEE*, Band 63, Seiten 1278-1308, 1975
- ■ Bundesamt für Sicherheit in der Informationstechnik. IT-Grundschutz-Standards, 2020. [https://www.bsi.bund.de/DE/](https://www.bsi.bund.de/DE/Themen/Unternehmen-und-Organisationen/Standards-und-Zertifizierung/IT-Grundschutz/BSI-Standards/bsi-standards_node.html)[Themen/Unternehmen-und-Organisationen/](https://www.bsi.bund.de/DE/Themen/Unternehmen-und-Organisationen/Standards-und-Zertifizierung/IT-Grundschutz/BSI-Standards/bsi-standards_node.html)[Standards-und-Zertifizierung/IT-Grundschutz/](https://www.bsi.bund.de/DE/Themen/Unternehmen-und-Organisationen/Standards-und-Zertifizierung/IT-Grundschutz/BSI-Standards/bsi-standards_node.html)[BSI-Standards/bsi-standards\\_node.html](https://www.bsi.bund.de/DE/Themen/Unternehmen-und-Organisationen/Standards-und-Zertifizierung/IT-Grundschutz/BSI-Standards/bsi-standards_node.html)
- ■ Matt Bishop. Introduction to Computer Security. Pearson Education, Inc, 2003. ISBN 0-321-24744-2

 $\left[\prod_{\mathsf{W}}\prod_{\mathsf{E}}\mathsf{W}\right]$ ESSE Einführung in Security 23W | Einführung in IT-Sicherheit

### Literaturempfehlungen, Links 2/4pssp

- ■ Thomas Walshe und Andrew Simpson. An Empirical Study of Bug Bounty Programs. In <sup>2020</sup> IEEE 2nd International Workshop on Intelligent Bug Fixing (IBF), Seiten 35-44, Februar 2020. doi: 10.1109/IBF50092.2020.9034828
- ■ Bundesamt für Sicherheit in der Informationstechnik. Die Lage der IT-Sicherheit in Deutschland 2019, 2019. [https://www.bsi.bund.](https://www.bsi.bund.de/Lageberichte)[de/Lageberichte](https://www.bsi.bund.de/Lageberichte)
- ■ BSI. Grundschutz, 2013. [https://www.bsi.bund.de/](https://www.bsi.bund.de/grundschutz.html) grun[dschutz.html](https://www.bsi.bund.de/grundschutz.html)

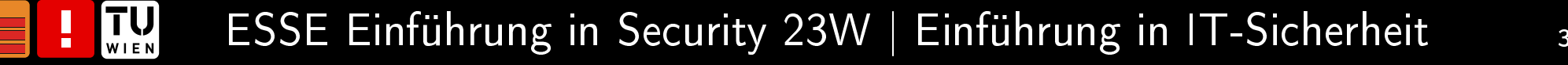

### Literaturempfehlungen, Links 3/4pssp

- ■ Bundesamt für Sicherheit in der Informationstechnik. Leitfaden zur Basis-Absicherung nach IT-Grundschutz, 2017. [https://www.bsi.](https://www.bsi.bund.de/DE/Themen/Unternehmen-und-Organisationen/Standards-und-Zertifizierung/IT-Grundschutz/BSI-Standards/BSI-Standard-200-2-IT-Grundschutz-Methodik/Leitfaden-Basis-Absicherung/leitfaden-basis-absicherung_node.html)[bund.de/DE/Themen/Unternehmen-und-Organisationen/](https://www.bsi.bund.de/DE/Themen/Unternehmen-und-Organisationen/Standards-und-Zertifizierung/IT-Grundschutz/BSI-Standards/BSI-Standard-200-2-IT-Grundschutz-Methodik/Leitfaden-Basis-Absicherung/leitfaden-basis-absicherung_node.html)[Standards-und-Zertifizierung/IT-Grundschutz/](https://www.bsi.bund.de/DE/Themen/Unternehmen-und-Organisationen/Standards-und-Zertifizierung/IT-Grundschutz/BSI-Standards/BSI-Standard-200-2-IT-Grundschutz-Methodik/Leitfaden-Basis-Absicherung/leitfaden-basis-absicherung_node.html)[BSI-Standards/](https://www.bsi.bund.de/DE/Themen/Unternehmen-und-Organisationen/Standards-und-Zertifizierung/IT-Grundschutz/BSI-Standards/BSI-Standard-200-2-IT-Grundschutz-Methodik/Leitfaden-Basis-Absicherung/leitfaden-basis-absicherung_node.html)[BSI-Standard-200-2-IT-Grundschutz-Methodik/](https://www.bsi.bund.de/DE/Themen/Unternehmen-und-Organisationen/Standards-und-Zertifizierung/IT-Grundschutz/BSI-Standards/BSI-Standard-200-2-IT-Grundschutz-Methodik/Leitfaden-Basis-Absicherung/leitfaden-basis-absicherung_node.html)[Leitfaden-Basis-Absicherung/](https://www.bsi.bund.de/DE/Themen/Unternehmen-und-Organisationen/Standards-und-Zertifizierung/IT-Grundschutz/BSI-Standards/BSI-Standard-200-2-IT-Grundschutz-Methodik/Leitfaden-Basis-Absicherung/leitfaden-basis-absicherung_node.html)[leitfaden-basis-absicherung\\_node.html](https://www.bsi.bund.de/DE/Themen/Unternehmen-und-Organisationen/Standards-und-Zertifizierung/IT-Grundschutz/BSI-Standards/BSI-Standard-200-2-IT-Grundschutz-Methodik/Leitfaden-Basis-Absicherung/leitfaden-basis-absicherung_node.html)
- ■ Common Weakness Enumeration (CWE): [https://cwe.mitre.org/](https://cwe.mitre.org/data/index.html) [data/index.html](https://cwe.mitre.org/data/index.html)
- ■The Jargon File: <http://catb.org/jargon/>

### Literaturempfehlungen, Links 4/4pssp

- ■ Full Disclosure. Full Disclosure Mailing List. [https://nmap.org/](https://nmap.org/mailman/listinfo/fulldisclosure) [mailman/listinfo/fulldisclosure](https://nmap.org/mailman/listinfo/fulldisclosure)
- ■ Information is Beautiful Ransomware Attacks: [https://](https://informationisbeautiful.net/visualizations/ransomware-attacks/) [informationisbeautiful.net/visualizations/](https://informationisbeautiful.net/visualizations/ransomware-attacks/)[ransomware-attacks/](https://informationisbeautiful.net/visualizations/ransomware-attacks/)
- ■ Bundesministerium für Inneres, Bundeskriminalamt. Cybercrime Report 2022. Technischer Bericht, 2023. [https://](https://bundeskriminalamt.at/306/files/Cybecrime_2022_V20230517_webBF.pdf)[bundeskriminalamt.at/306/files/](https://bundeskriminalamt.at/306/files/Cybecrime_2022_V20230517_webBF.pdf)[Cybecrime\\_2022\\_V20230517\\_webBF.pdf](https://bundeskriminalamt.at/306/files/Cybecrime_2022_V20230517_webBF.pdf)

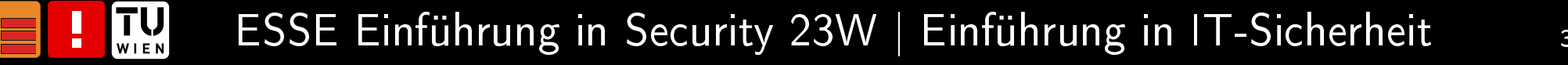

#### Zusammenfassungpssp

- ■Sicherheitsprobleme treten auf!
- ■ Das Wissen um Motivation und Bedrohungspotenzial von Angreifer:innen hilft bei der Absicherung
- ■Bedrohungen und Angriffe in der IT ähnlich Bedrohungen und Angriffen abseits der IT
- ■Angriffe werden in Phasen unterteilt
- ■Es <sup>g</sup>ibt viele unterschiedliche Herausforderungen in der IT-Security
- ■Security ist vielschichtig, Technische/Organisatorische Lösungen
- ■Sicherheitsziele, Schutzbedarf
- ■Kosten/Nutzen, Risiko

### Vielen Dank!

<https://establishing-security.at/>

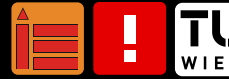